## ログイン手順

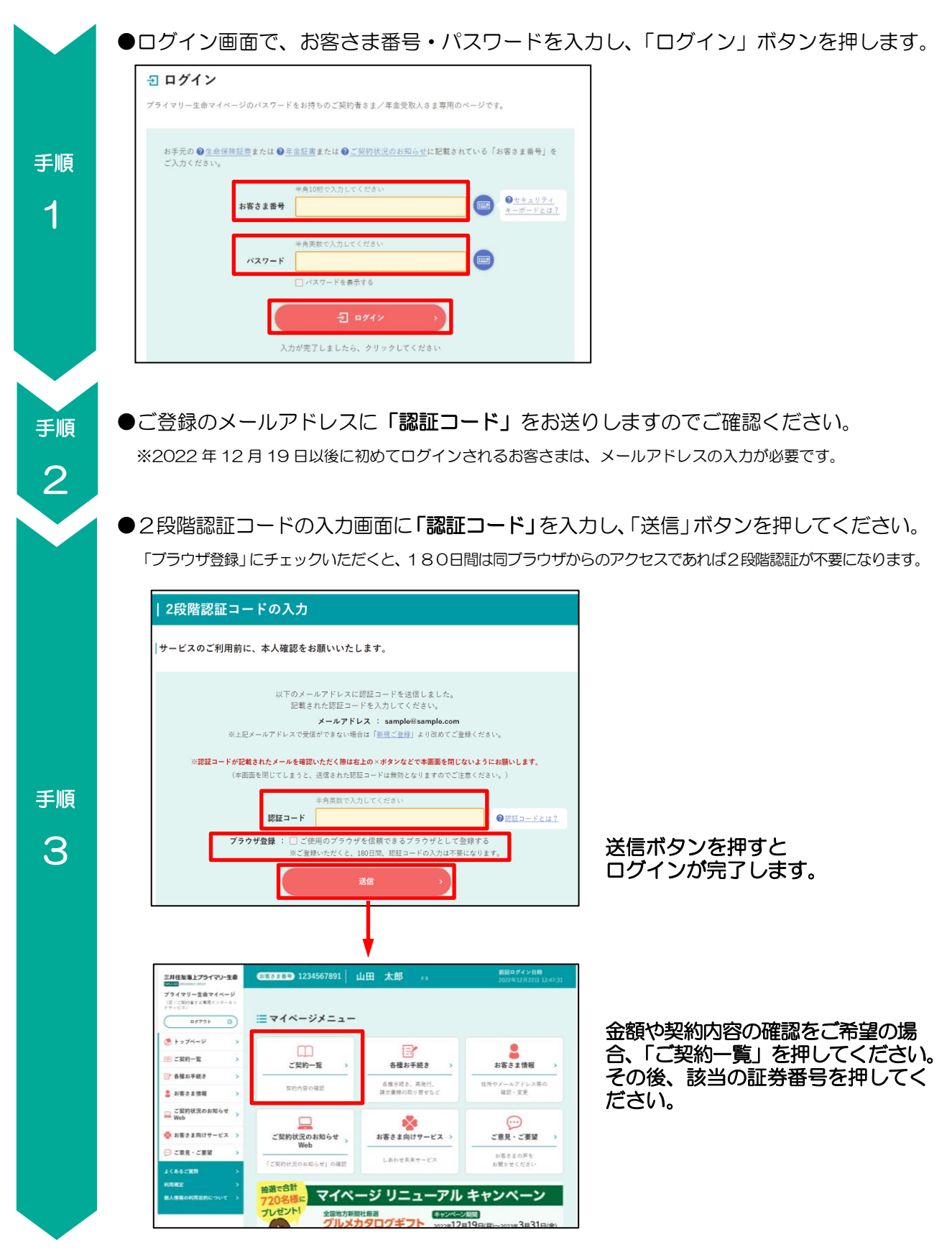

よくあるご質問は次のページへ

## よくあるご質問

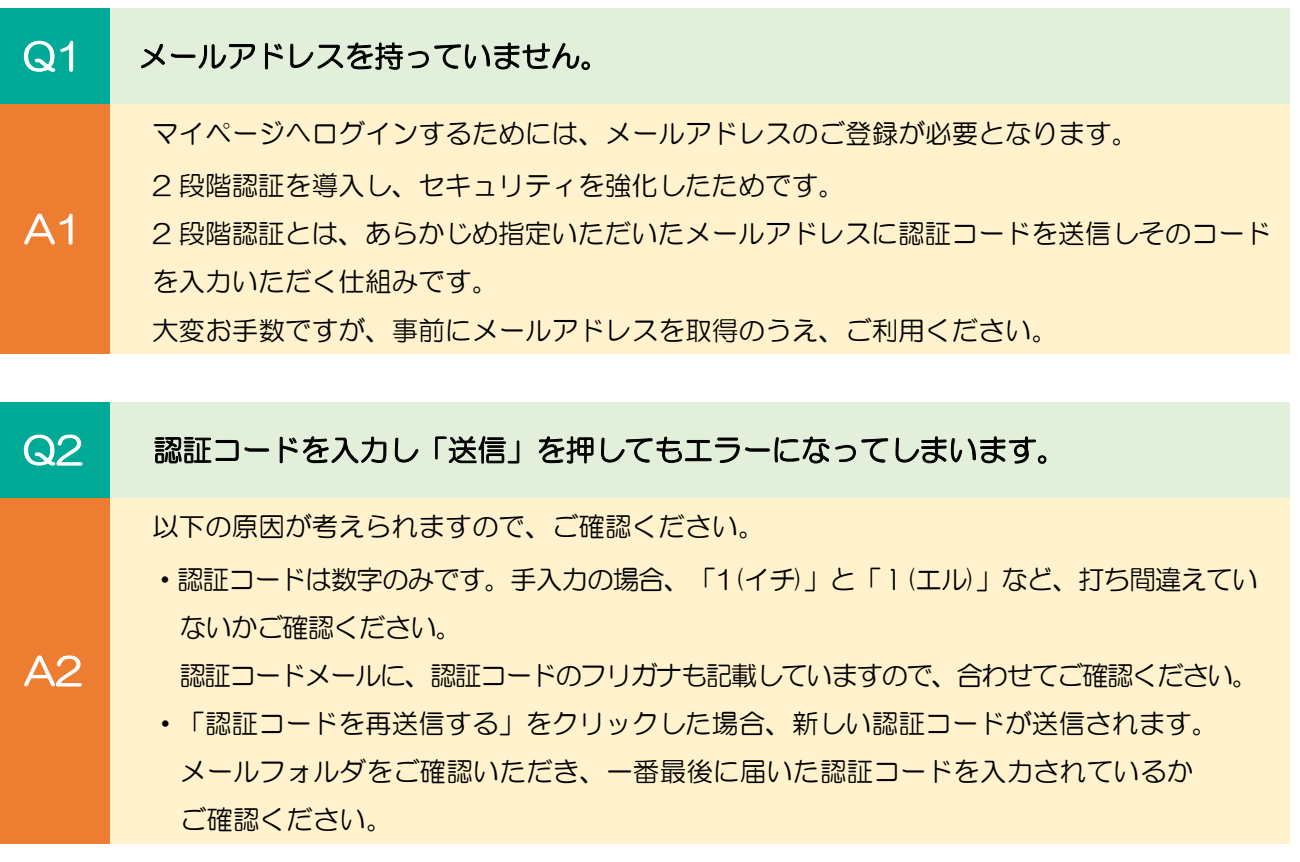